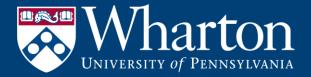

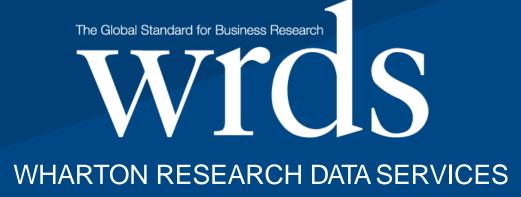

# SEC Filings Data on WRDS

WRDS Research

May, 2020

# SEC filings are great resources for research

### One-stop research platform on SEC

### filing

### Familiarize yourself with the SEC

**Analytics Suite** 

Learn how to access information

**Discover** how the SEC Analytics Suite can expedite & enhance your research

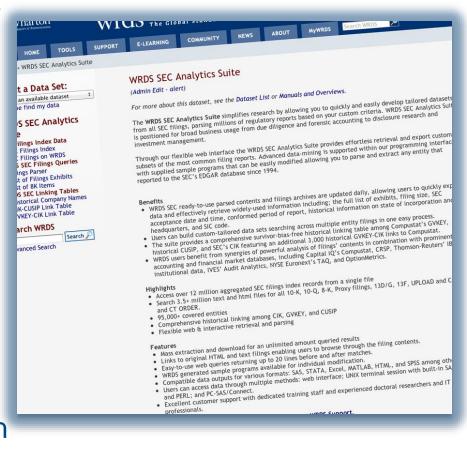

# SEC Filings on WRDS

# WRDS SEC Analytics Suite Data offerings have expanded substantially in recent years

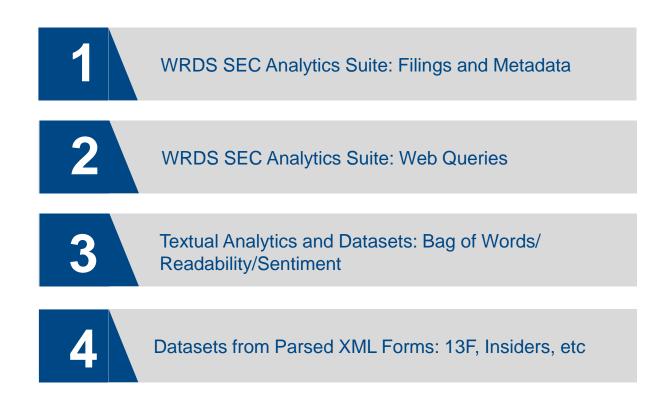

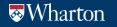

# Why use Regulatory Filings

### Regulatory filings are a trove of financial and accounting data

There are over 400 different types of forms available on EDGAR – and expect more to come.

### Go beyond what's available in Compustat

Filings with fundamental or accounting data contain way more information than the 3 main Accounting Tables and their footnotes.

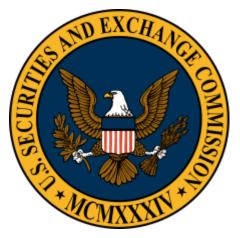

U.S. Securities and Exchange Commission www.sec.gov

### SEC data extraction has never been easier

Since 2009 U.S. companies and foreign issuers must file in XBRL, a spreadsheet-like XML format for businesses.

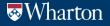

# WRDS SEC Analytics Suite

### **Centralized storage & parsing of SEC filing contents**

**19.8 million+** records of electronic filings with the SEC since 1994, as well as the text, html, and pdf filings available on wrds server.

**Fast Solr search over 4 million filings** for all 10-K, 10-Q, 8-K, IPO Prospectuses, Proxy filings, and SEC Correspondences since 1994

### **Derived Datasets:**

- over 3.4 million 8-K events/items
- 75+ million filing exhibits for all filings
- Readability and Sentiment measures for all filings
- Bag of Words: word frequency distributions for all filings
- pre-parsed data including confirmed period of report, time of filings, historical state of incorporation + more

Historical  $\ensuremath{\mathsf{GVKEY}}$  ,  $\ensuremath{\mathsf{CUSIP}}$  and  $\ensuremath{\mathsf{CIK}}$  link tables

Additional XML-based data: Insiders, 13F, + more

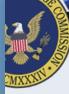

### Securities and Exchange Comr

This page provides links to PDF version the rules, regulations, and schedules as form, either select the appropriate cate list of SEC forms in <u>alphanumeric orde</u> Adobe Acrobat Reader plug-in to view Adobe through our <u>About Adobe Acrob</u>

The date in the **Updated** column refle generally also found on the first page corner. This represents the date that material change to the content. Note changes to the Office of Management found in the upper right corner of the

### Wharton

Wharton Research Data Services

### Records of all electronic filings on EDGAR SEC filings continue to grow every year

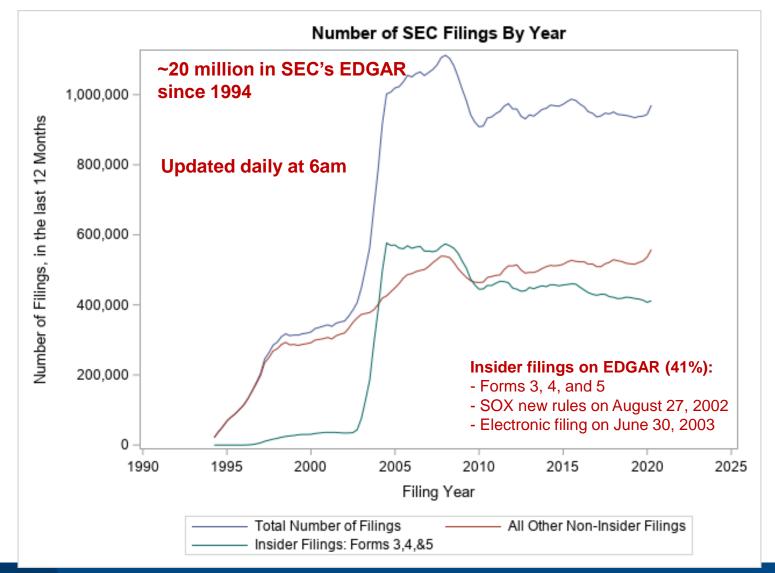

➡Wharton

# SEC Filings on WRDS

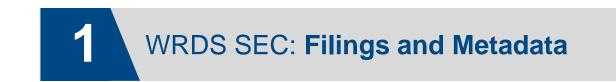

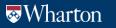

# SEC Filings Index Data on WRDS

### Easy access to the latest SEC filings

- The SEC Analytics Suite contains the records of all electronic filings with SEC since 1994
- Over 19.8 million filings since 1994, as of June 2020
- Filings are updated daily at 6 a.m.; access the previous day's filing records for all companies
- Identify who filed what and when + link to physical filing location
- Monitor new filings and reporting requirements
- After the Sarbanes-Oxley Act of 2002, electronic filings by insiders increased

Nearly 41% of all filings are insider filings

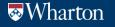

### All Filings Records: Identify <u>Who</u> filed <u>What</u> and <u>When</u> *WRDS\_FORMS* and *WRDS\_FORMS\_REG* datasets

| Compusta<br>Global<br>Company<br>Key -<br>Header | SEC Central<br>Index Key | Filing Date | SEC Form | Company Name   | Reference Name of Complete Report Filing   | Complete<br>Report<br>File Size | Conformed<br>Period of<br>Report /<br>Fiscal Period<br>End | SEC<br>Acceptanc<br>Time | Standard<br>Industrial<br>Classification | State of<br>Incorporati | State of<br>Business<br>Address |
|--------------------------------------------------|--------------------------|-------------|----------|----------------|--------------------------------------------|---------------------------------|------------------------------------------------------------|--------------------------|------------------------------------------|-------------------------|---------------------------------|
| 012141                                           | 0000789019               | 20100128    | 8-K      | MICROSOFT CORP | edgar/data/789019/0001193125-10-015589.txt | 202923                          | 28JAN2010                                                  | 160836                   | 7372                                     | WA                      | WA                              |
| 012141                                           | 0000789019               | 20100129    | SC 13G   | MICROSOFT CORP | edgar/data/789019/0001086364-10-008414.txt | 15384                           |                                                            | 161709                   | 7372                                     | WA                      | WA                              |
| 012141                                           | 0000789019               | 20100208    | CORRESP  | MICROSOFT CORP | edgar/data/789019/0001193125-10-024738.txt | 24474                           |                                                            | 200844                   | 7372                                     | WA                      | WA                              |
| 012141                                           | 0000789019               | 20100216    | CORRESP  | MICROSOFT CORP | edgar/data/789019/0001193125-10-032435.txt | 26037                           |                                                            | 170915                   | 7372                                     | WA                      | WA                              |
| 012141                                           | 0000789019               | 20100216    | SC 13G/A | MICROSOFT CORP | edgar/data/789019/0001104659-10-007434.txt | 60047                           |                                                            | 171557                   | 7372                                     | WA                      | WA                              |
| 012141                                           | 0000789019               | 20100302    | UPLOAD   | MICROSOFT CORP | edgar/data/789019/000000000-10-011854.txt  | 19265                           |                                                            | 165914                   | 7372                                     | WA                      | WA                              |
| 012141                                           | 0000789019               | 20100422    | 10-Q     | MICROSOFT CORP | edgar/data/789019/0001193125-10-090116.txt | 4757325                         | 31MAR2010                                                  | 161852                   | 7372                                     | WA                      | WA                              |
| 012141                                           | 0000789019               | 20100422    | 8-K      | MICROSOFT CORP | edgar/data/789019/0001193125-10-090109.txt | 194512                          | 22APR2010                                                  | 161630                   | 7372                                     | WA                      | WA                              |
| 012141                                           | 0000789019               | 20100525    | 8-K      | MICROSOFT CORP | edgar/data/789019/0001193125-10-128133.txt | 26907                           | 25MAY2010                                                  | 145021                   | 7372                                     | WA                      | WA                              |
| 012141                                           | 0000789019               | 20100608    | 8-K      | MICROSOFT CORP | edgar/data/789019/0001193125-10-135038.txt | 41900                           | 08JUN2010                                                  | 172821                   | 7372                                     | WA                      | WA                              |
| 012141                                           | 0000789019               | 20100609    | 8-K      | MICROSOFT CORP | edgar/data/789019/0001193125-10-136086.txt | 39009                           | 08JUN2010                                                  | 164221                   | 7372                                     | WA                      | WA                              |
| 012141                                           | 0000789019               | 20100618    | 8-K      | MICROSOFT CORP | edgar/data/789019/0001193125-10-142376.txt | 533578                          | 14JUN2010                                                  | 172501                   | 7372                                     | WA                      | WA                              |
| 012141                                           | 0000789019               | 20100722    | 8-K      | MICROSOFT CORP | edgar/data/789019/0001193125-10-163839.txt | 339672                          | 22JUL2010                                                  | 161932                   | 7372                                     | WA                      | WA                              |
| 012141                                           | 0000789019               | 20100730    | 10-K     | MICROSOFT CORP | edgar/data/789019/0001193125-10-171791.txt | 20098498                        | 30JUN2010                                                  | 113038                   | 7372                                     | WA                      | WA                              |
| 012141                                           | 0000789019               | 20100913    | 8-K      | MICROSOFT CORP | edgar/data/789019/0001193125-10-209027.txt | 13834                           | 09SEP2010                                                  | 170149                   | 7372                                     | WA                      | WA                              |
| 012141                                           | 0000789019               | 20100927    | 8-K      | MICROSOFT CORP | edgar/data/789019/0001193125-10-216531.txt | 304558                          | 22SEP2010                                                  | 192422                   | 7372                                     | WA                      | WA                              |
| 012141                                           | 0000789019               | 20100930    | DEF 14A  | MICROSOFT CORP | edgar/data/789019/0001193125-10-221150.txt | 1695884                         | 16NOV2010                                                  | 164529                   | 7372                                     | WA                      | WA                              |
| 012141                                           | 0000789019               | 20101001    | DEFA14A  | MICROSOFT CORP | edgar/data/789019/0001193125-10-222170.txt | 1128446                         |                                                            | 164835                   | 7372                                     | WA                      | WA                              |
| 012141                                           | 0000789019               | 20101004    | DEFA14A  | MICROSOFT CORP | edgar/data/789019/0001193125-10-222844.txt | 22659                           |                                                            | 142554                   | 7372                                     | WA                      | WA                              |
| 012141                                           | 0000789019               | 20101022    | DEFA14A  | MICROSOFT CORP | edgar/data/789019/0001193125-10-234650.txt | 22739                           |                                                            | 164534                   | 7372                                     | WA                      | WA                              |
| 012141                                           | 0000789019               | 20101028    | 10-Q     | MICROSOFT CORP | edgar/data/789019/0001193125-10-239825.txt | 11723855                        | 30SEP2010                                                  | 163615                   | 7372                                     | WA                      | WA                              |
| 012141                                           | 0000789019               | 20101028    | 8-K      | MICROSOFT CORP | edgar/data/789019/0001193125-10-239800.txt | 158303                          | 28OCT2010                                                  | 162849                   | 7372                                     | WA                      | WA                              |
| 012141                                           | 0000789019               | 20101109    | SC 13G/A | MICROSOFT CORP | edgar/data/789019/0001086364-10-009924.txt | 12977                           |                                                            | 153412                   | 7372                                     | WA                      | WA                              |
| 012141                                           | 0000789019               | 20101119    | 8-K      | MICROSOFT CORP | edgar/data/789019/0001193125-10-265243.txt | 45454                           | 16NOV2010                                                  | 161359                   | 7372                                     | WA                      | WA                              |
| 012141                                           | 0000789019               | 20110127    | 10-Q     | MICROSOFT CORP | edgar/data/789019/0001193125-11-015947.txt | 13808138                        | 31DEC2010                                                  | 160033                   | 7372                                     | WA                      | WA                              |
| 012141                                           | 0000789019               | 20110127    | 8-K      | MICROSOFT CORP | edgar/data/789019/0001193125-11-015944.txt | 243072                          | 27JAN2011                                                  | 155759                   | 7372                                     | WA                      | WA                              |
| 012141                                           | 0000789019               | 20110208    | 8-K      | MICROSOFT CORP | edgar/data/789019/0001193125-11-026916.txt | 283575                          | 03FEB2011                                                  | 123530                   | 7372                                     | WA                      | WA                              |
| 1                                                |                          |             |          |                |                                            | 1                               | 1                                                          | 1                        | 1                                        | 1                       | 1                               |

Example of the available and ready-to-use parsed content

**∞**Wharton

# **SEC Filings on WRDS**

### Explore the different types of SEC filings

- Filings archive updated daily. Accessible by SAS, R or Python, and stored in /wrds/sec/warchives/
  - WRDS\_FORMS dataset contains the information to access these filings
  - WRDS\_FORMS\_REG contains additional registrant entities information
  - WRDS FILE NAME (or WRDSFNAME), in WRDS\_FORMS provides reference to the filings on WRDS server
     FSIZE>0 is a condition to be used when determining available filings
- All filings are cleaned, and stored in /wrds/sec/wrds\_clean\_filings/
- SAS datasets in /wrds/sec/sasdata/ with parsed contents: e.g. WRDS\_FORMS and WRDS\_FORMS\_REG datasets
  - Filing size, fiscal year end
  - Date and Time Report of SEC Acceptance (Available after May 2002)
  - Confirmed Period of Report including Fiscal Period End for 10-K and 10-Q, Event Date for 8-K, and Meeting Date for proxy filings
  - Historical state of incorporation and headquarters
  - Historical as-reported SIC code
  - + many others

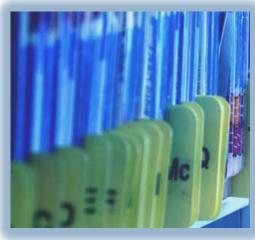

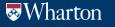

# WRDS Cleaned Text Filings

- All filings on EDGAR are downloaded, and stored in /wrds/sec/warchives/
- All filings are cleaned, and stored in /wrds/sec/wrds\_clean\_filings/

### • **Daily Process** to download SEC Index Files

- Compares daily index with full index to ensure completeness
- Uses the Index Files to create a list of added filings
- Downloads the full text of the individual filings to /wrds/sec/warchives/ as WRDSFNAME
- Parse header and clean body of document: update WRDS\_FORMS & WRDS\_FORMS\_REG
- Remove presentation tags, convert PDF files to text using OCR, and convert tables to text
- Cleaned filings are stored in /wrds/sec/wrds\_clean\_filings/

### Auditing and Redundancy Checks

- Compares the complete index files to the list of processed filings every quarter to ensure that we have all the filings
- Calculates the number of registrants to ensure that all data is collected
- Any files that are unavailable from the SEC are stored in the missing\_filings dataset for reference. 11

# Preparsed Contents of all SEC Filings

### WRDS\_FORMS

**Whart**on

| Variable  | Description                                 |
|-----------|---------------------------------------------|
| fdate     | Filing Date                                 |
| cik       | SEC Central Index Key                       |
| form      | Form Type                                   |
| coname    | Company Name                                |
| wrdsfname | Reference Name of Complete Report<br>Filing |
| fsize     | File Size                                   |
| doccount  | Public Document Count                       |
| fname     | Reference Name of Complete Report<br>Filing |
| rdate     | Conformed Period of Report                  |
| secadate  | SEC Acceptance Date                         |
| secatime  | SEC Acceptance Time                         |
| secpdate  | Filing Publication Date                     |
| accession | Accession Number                            |
| regcount  | Total Number of Reporting<br>Registrants    |

### WRDS\_FORMS\_REG

| Variable       | Description                                      |
|----------------|--------------------------------------------------|
| fdate          | Filing Date                                      |
| accession      | Accession Number                                 |
| regseq         | Reporting Registrant Sequence<br>Number          |
| regrole        | Reporting Registrant Role                        |
| regcik         | Registrant Central Index Key                     |
| regfile_no     | Registrant SEC File Number                       |
| regconame      | Registrant Company Name                          |
| regfye         | Registrant Fiscal Year End                       |
| regsic         | Registrant Standard Industrial<br>Classification |
| regstreet_hdq  | Street of Registrant Business Address            |
| regcity_hdq    | City of Registrant Business Address              |
| regstate_hdq   | State of Registrant Business Address             |
| regzip_hdq     | Zip Code of Registrant Business<br>Address       |
| regstate_inc   | Registrant State of Incorporation                |
| regphone       | Phone Number of Registrant<br>Business Address   |
| regfconame     | Former Registrant Company Name                   |
| regfchangedate | Date of Registrant Name Change                   |

# Ex 1: Registrants Info, Carl Icahn 13D Filings

*WRDS\_FORMS*: at the text filing level where FNAME is primary identifier *WRDS\_FORMS\_REG*: Registrant info where ACCESSION is main identifier. Merge it back with WRDS\_FORMS using ACCESSION

| Filing<br>Date | Accession Number     | Reporting<br>Registrant<br>Sequence<br>Number | Reporting Registrant<br>Role | Registrant<br>Central Index<br>Key | Registrant<br>SEC File<br>Number | Registrant Company Name           | Registrant<br>Fiscal<br>Year End | Registrant<br>Standard<br>Industrial<br>Classification | City of Registrant<br>Business Address | Zip Code of<br>Registrant<br>Business<br>Address | Registrant<br>State of<br>Incorporation |
|----------------|----------------------|-----------------------------------------------|------------------------------|------------------------------------|----------------------------------|-----------------------------------|----------------------------------|--------------------------------------------------------|----------------------------------------|--------------------------------------------------|-----------------------------------------|
| 20160129       | 0000928464-16-000138 | 1                                             | SUBJECT COMPANY              | 0000108772                         | 005-33994                        | XEROX CORP                        | 1231                             | 7389                                                   | NORWALK                                | 06856                                            | NY                                      |
| 20160129       | 0000928464-16-000138 | 2                                             | FILED BY                     | 0000921669                         |                                  | ICAHN CARL C                      | 1231                             | 0000                                                   | NEW YORK                               | 10153                                            | NY                                      |
| 20160208       | 0000928464-16-000142 | 1                                             | SUBJECT COMPANY              | 0000077449                         | 005-18769                        | PEP BOYS MANNY MOE & JACK         | 0202                             | 5531                                                   | PHILADELPHIA                           | 19132                                            | PA                                      |
| 20160208       | 0000928464-16-000142 | 2                                             | FILED BY                     | 0000921669                         |                                  | ICAHN CARL C                      | 1231                             | 0000                                                   | NEW YORK                               | 10153                                            | NY                                      |
| 20160219       | 0000928464-16-000145 | 1                                             | SUBJECT COMPANY              | 0000701811                         | 005-38367                        | MENTOR GRAPHICS CORP              | 0131                             | 7373                                                   | WILSONVILLE                            | 97070-7777                                       | OR                                      |
| 20160219       | 0000928464-16-000145 | 2                                             | FILED BY                     | 0000921669                         |                                  | ICAHN CARL C                      | 1231                             | 0000                                                   | NEW YORK                               | 10153                                            | NY                                      |
| 20160224       | 0000928464-16-000147 | 1                                             | SUBJECT COMPANY              | 0001344596                         | 005-81342                        | American Railcar Industries, Inc. | 1231                             | 3743                                                   | ST. CHARLES                            | 63301                                            | ND                                      |
| 20160224       | 0000928464-16-000147 | 2                                             | FILED BY                     | 0000921669                         |                                  | ICAHN CARL C                      | 1231                             | 0000                                                   | NEW YORK                               | 10153                                            | NY                                      |
| 20160229       | 0000928464-16-000149 | 1                                             | SUBJECT COMPANY              | 0001419581                         | 005-83475                        | Federal-Mogul Holdings Corp       | 1231                             | 3714                                                   | SOUTHFIELD                             | 48034                                            | DE                                      |
| 20160229       | 0000928464-16-000149 | 2                                             | FILED BY                     | 0000921669                         |                                  | ICAHN CARL C                      | 1231                             | 0000                                                   | NEW YORK                               | 10153                                            | NY                                      |
| 20160229       | 0000928464-16-000153 | 1                                             | SUBJECT COMPANY              | 0000039899                         | 005-19132                        | TEGNA INC                         | 1228                             | 4833                                                   | MCLEAN                                 | 22107-0910                                       | DE                                      |
| 20160229       | 0000928464-16-000153 | 2                                             | FILED BY                     | 0000921669                         |                                  | ICAHN CARL C                      | 1231                             | 0000                                                   | NEW YORK                               | 10153                                            | NY                                      |
| 20160301       | 0000928464-16-000157 | 1                                             | SUBJECT COMPANY              | 0000813762                         | 005-38593                        | ICAHN ENTERPRISES L.P.            | 1231                             | 2911                                                   | NEW YORK                               | 10153                                            | DE                                      |
| 20160301       | 0000928464-16-000157 | 2                                             | FILED BY                     | 0000921669                         |                                  | ICAHN CARL C                      | 1231                             | 0000                                                   | NEW YORK                               | 10153                                            | NY                                      |
| 20160304       | 0000928464-16-000160 | 1                                             | SUBJECT COMPANY              | 0000859737                         | 005-41074                        | HOLOGIC INC                       | 0924                             | 3844                                                   | MARLBOROUGH                            | 01752                                            | DE                                      |
| 20160304       | 0000928464-16-000160 | 2                                             | FILED BY                     | 0000921669                         |                                  | ICAHN CARL C                      | 1231                             | 0000                                                   | NEW YORK                               | 10153                                            | NY                                      |
| 20160304       | 0000928464-16-000162 | 1                                             | SUBJECT COMPANY              | 0000859737                         | 005-41074                        | HOLOGIC INC                       | 0924                             | 3844                                                   | MARLBOROUGH                            | 01752                                            | DE                                      |
| 20160304       | 0000928464-16-000162 | 2                                             | FILED BY                     | 0000921669                         |                                  | ICAHN CARL C                      | 1231                             | 0000                                                   | NEW YORK                               | 10153                                            | NY                                      |
| 20160304       | 0000928464-16-000164 | 1                                             | SUBJECT COMPANY              | 0000701811                         | 005-38367                        | MENTOR GRAPHICS CORP              | 0131                             | 7373                                                   | WILSONVILLE                            | 97070-7777                                       | OR                                      |
| 20160304       | 0000928464-16-000164 | 2                                             | FILED BY                     | 0000921669                         |                                  | ICAHN CARL C                      | 1231                             | 0000                                                   | NEW YORK                               | 10153                                            | NY                                      |
| 20160308       | 0000928464-16-000166 | 1                                             | SUBJECT COMPANY              | 0000701811                         | 005-38367                        | MENTOR GRAPHICS CORP              | 0131                             | 7373                                                   | WILSONVILLE                            | 97070-7777                                       | OR                                      |
| 20160308       | 0000928464-16-000166 | 1                                             | SUBJECT COMPANY              | 0000701811                         | 005-38367                        | MENTOR GRAPHICS CORP              | 0131                             | 7373                                                   | WILSONVILLE                            | 97070-7777                                       | OR                                      |
| 20160308       | 0000928464-16-000166 | 2                                             | FILED BY                     | 0000921669                         |                                  | ICAHN CARL C                      | 1231                             | 0000                                                   | NEW YORK                               | 10153                                            | NY                                      |
| 20160308       | 0000928464-16-000166 | 2                                             | FILED BY                     | 0000921669                         |                                  | ICAHN CARL C                      | 1231                             | 0000                                                   | NEW YORK                               | 10153                                            | NY                                      |
| 20160309       | 0000928464-16-000169 | 1                                             | SUBJECT COMPANY              | 0000039899                         | 005-19132                        | TEGNA INC                         | 1228                             | 4833                                                   | MCLEAN                                 | 22107-0910                                       | DE                                      |
| 20160309       | 0000928464-16-000169 | 2                                             | FILED BY                     | 0000921669                         |                                  | ICAHN CARL C                      | 1231                             | 0000                                                   | NEW YORK                               | 10153                                            | NY                                      |

Registrants are identified in the REGROLE Variable

Activist vs. Subject company, or Reporting Owner vs. Issuer, etc.

Use it to identify relationships between filer and company

### **Registrant Info: Collected from Filing Headers**

SUBJECT COMPANY:

COMPANY DATA: COMPANY CONFORMED NAME: CENTRAL INDEX KEY: STANDARD INDUSTRIAL CLASSIFICATION: IRS NUMBER: STATE OF INCORPORATION: FISCAL YEAR END:

PEP BOYS MANNY MOE & JACK 0000077449 RETAIL-AUTO & HOME SUPPLY STORES [5531] 230962915 PA 0202

#### FILING VALUES:

| FORM TYPE:       | SC 13D/A  |
|------------------|-----------|
| SEC ACT:         | 1934 Act  |
| SEC FILE NUMBER: | 005-18769 |
| FILM NUMBER:     | 161393533 |

#### BUSINESS ADDRESS:

| STREET 1:       | 3111 W ALLEGHENY AVE |
|-----------------|----------------------|
| CITY:           | PHILADELPHIA         |
| STATE:          | PA                   |
| ZIP:            | 19132                |
| BUSINESS PHONE: | 2152299000           |

#### FILED BY:

COMPANY DATA:

COMPANY CONFORMED NAME: CENTRAL INDEX KEY: STANDARD INDUSTRIAL CLASSIFICATION: IRS NUMBER: STATE OF INCORPORATION: FISCAL YEAR END: ICAHN CARL C 0000921669 UNKNOWN SIC - 0000 [0000] 000000000 NY 1231

#### FILING VALUES:

FORM TYPE:

BUSINESS ADDRESS:

| STREET 1:       | C/O ICAHN ASSOCIATES HOLDING LLC |
|-----------------|----------------------------------|
| STREET 2:       | 767 FIFTH AVE., SUITE 4700       |
| CITY:           | NEW YORK                         |
| STATE:          | NY                               |
| ZIP:            | 10153                            |
| BUSINESS PHONE: | 212-702-4300                     |

SC 13D/A

### REGROLE:

FILER REPORTING OWNER SUBJECT COMPANY FILED BY FILED FOR ISSUER SERIAL COMPANY

Source: <u>https://www.sec.gov/Archives/edgar/data/77449/0000928464-16-000142.txt</u>

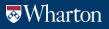

# SEC Filings on WRDS

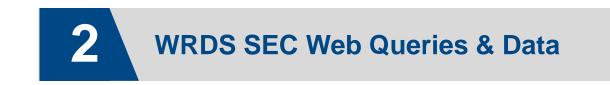

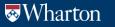

### Web-based access to SEC filings

| HOME TOOLS                                                                  | SUPPORT E-LEARNING FORUMS NEWS ABOUT MyWRDS Search WRDS                                          |
|-----------------------------------------------------------------------------|--------------------------------------------------------------------------------------------------|
| Home $\rightarrow$ WRDS SEC Analytics Su                                    | e - Filings Parser                                                                               |
| Select a Data Set:                                                          | WRDS SEC Analytics Suite - Filings Parser                                                        |
| Select an available dataset                                                 | (Admin Edit - alert)                                                                             |
| Help me find my data                                                        | (Admin Edit - documentation)                                                                     |
| WRDS SEC Analytics<br>Suite                                                 | For more about this dataset, see the Variable Descriptions, Dataset List or Manuals and Overview |
| SEC Filings Index Data                                                      |                                                                                                  |
| SEC Filings Index                                                           |                                                                                                  |
| SEC Filings on WRDS<br>WRDS SEC Filings Queries                             | Step 1: What date range do you want to use?                                                      |
| Filings Parser                                                              | (Admin Edit - FormStep1)                                                                         |
| List of Filings Exhibits<br>List of 8K Items                                | Date Variable: 💿 Filing Date 🔘 Report Date                                                       |
| WRDS SEC Linking Tables<br>Historical Company Names<br>CIK-CUSIP Link Table | I would like data from Jan 👻 2008 💟 to Dec 👻 2010 👻                                              |
| GVKEY-CIK Link Table                                                        | Step 2: How would you like to search this dataset?                                               |

- Easy-to-use web queries and similar to any other WRDS queries
- Flexible output format and Live html links to actual filings
- Parser query with various input and line extract options

queries

# Web-based access to SEC filings

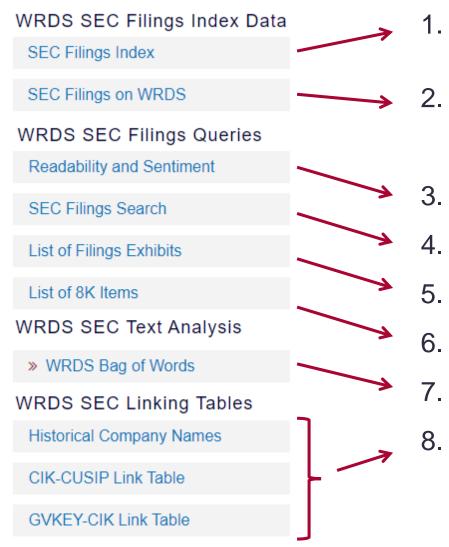

- Complete Index Data: Records of ALL electronic filings on EDGAR (~20 million)
- Archive of downloaded filings on WRDS server (19.8 million + additional information (filing time, FPE, incorp, ...)
- Readability and Sentiment data
- Search SEC Filings using solr syntax
- Get the list of Filings Exhibits
- Extract or Filter by 8K Items
- Extract word counts using Bag of Words
- Linking tables

# Example: Microsoft Corp recent <u>10-K</u>

| AP<br>M | → C                                                                                                 | R 🗋 | EDGAR W WRDSN                                                 |  |  |          | My Accounts                  | 🗋 Blogs | <u> </u> |
|---------|----------------------------------------------------------------------------------------------------|-----|---------------------------------------------------------------|--|--|----------|------------------------------|---------|----------|
|         | Filing Date<br>2010-07-30<br>Accepted<br>2010-07-30 11:30:38<br>Documents<br>16<br>Interactive Data |     | Period of Repo<br>2010-06-30<br>Filing Date Cha<br>2010-07-30 |  |  | 5+ milli | n Filing<br>on Exh<br>e 1994 | ibits   |          |

**Document Format Files** 

| Seq | Description                                                       | Document                 | Туре     | Size     |
|-----|-------------------------------------------------------------------|--------------------------|----------|----------|
| 1   | ANNUAL REPORT ON FORM 10-K                                        | d10k.htm                 | 10-K     | 1668256  |
| 2   | 2009 OFFICERS' INDEMNIFICATION TRUST AGREEMENT                    | dex1012.htm              | EX-10.12 | 85831    |
| 3   | AMENDED AND RESTATED 2003 INDEMNIFICATION TRUST AGREEMENT         | dex1013.htm              | EX-10.13 | 81483    |
| 4   | COMPUTATION OF RATIO OF EARNINGS TO FIXED CHARGES                 | dex12.htm                | EX-12    | 32211    |
| 5   | SUBSIDIARIES OF REGISTRANT                                        | dex21.htm                | EX-21    | 4613     |
| 6   | CONSENT OF INDEPENDENT REGISTERED PUBLIC ACCOUNTING FIRM          | dex231.htm               | EX-23.1  | 2139     |
| 7   | CERTIFICATIONS OF CHIEF EXECUTIVE OFFICER PURSUANT TO SECTION 302 | dex311.htm               | EX-31.1  | 6105     |
| 8   | CERTIFICATIONS OF CHIEF FINANCIAL OFFICER PURSUANT TO SECTION 302 | dex312.htm               | EX-31.2  | 6096     |
| 9   | CERTIFICATIONS OF CHIEF EXECUTIVE OFFICER PURSUANT TO SECTION 906 | dex321.htm               | EX-32.1  | 3265     |
| 10  | CERTIFICATIONS OF CHIEF FINANCIAL OFFICER PURSUANT TO SECTION 906 | dex322.htm               | EX-32.2  | 3262     |
|     | Complete submission text file                                     | 0001193125-10-171791.txt |          | 20098498 |

Data Files

| Seq | Description                                   | Document              | Туре       | Size    |
|-----|-----------------------------------------------|-----------------------|------------|---------|
| 11  | XBRL INSTANCE DOCUMENT                        | msft-20100630.xml     | EX-101.INS | 3150912 |
| 12  | XBRL TAXONOMY EXTENSION SCHEMA                | msft-20100630.xsd     | EX-101.SCH | 128451  |
| 13  | XBRL TAXONOMY EXTENSION CALCULATION LINKBASE  | msft-20100630_cal.xml | EX-101.CAL | 143706  |
| 14  | XBRL TAXONOMY EXTENSION DEFINITION LINKBASE   | msft-20100630_def.xml | EX-101.DEF | 687511  |
| 15  | XBRL TAXONOMY EXTENSION LABEL LINKBASE        | msft-20100630_lab.xml | EX-101.LAB | 643036  |
| 16  | XBRL TAXONOMY EXTENSION PRESENTATION LINKBASE | msft-20100630_pre.xml | EX-101.PRE | 739125  |

# Example: Valeant Pharma's <u>8-K</u>

| Filing Date         Period of Report           2010-10-01         2010-09-27           Accepted         Filing Date Changed           2010-10-01         2010-10-01 | Items<br>Item 1.01: Entry into a Material Definitive Agreement<br>Item 1.02: Termination of a Material Definitive<br>Agreement                                                                                                    |    |
|----------------------------------------------------------------------------------------------------|----------------------------------------------------------------------------------------------------|----|
| Time of Filing or SEC<br>Acceptance Time                                                                                                    | Item 2.01: Completion of Acquisition or Disposition of<br>Assets<br>Item 2.03: Creation of a Direct Financial Obligation or<br>an Obligation under an Off-Balance Sheet<br>Arrangement of a Registrant<br>Item 3.03: Material Modifications to Rights of<br>Security Holders                                                                                                    |    |
| 3.4+ million Corporate Events<br>for 1.7+ million 8-Ks hat<br>triggered 8-K filings since 1994                                                                      | Item 5.02: Departure of Directors or Certain<br>Officers; Election of Directors; Appointment of<br>Certain Officers: Compensatory Arrangements of<br>Certain Officers<br>Item 5.03: Amendments to Articles of Incorporation<br>or Bylaws; Change in Fiscal Year<br>Item 5.07: Submission of Matters to a Vote of<br>Security Holders<br>Item 9.01: Financial Statements and Exhibits | in |

|  | D | ocument | Format | Files |
|--|---|---------|--------|-------|
|--|---|---------|--------|-------|

æ

| Seq | Description                   | Document                 | Туре    | Size    |
|-----|-------------------------------|--------------------------|---------|---------|
| 1   | FORM 8-K                      | y86806e8vk.htm           | 8-K     | 104731  |
| 2   | EX-3.1                        | y86806exv3w1.htm         | EX-3.1  | 10818   |
| 3   | EX-4.1                        | y86806exv4w1.htm         | EX-4.1  | 653099  |
| 4   | EX-4.2                        | y86806exv4w2.htm         | EX-4.2  | 36748   |
| 5   | EX-4.3                        | y86806exv4w3.txt         | EX-4.3  | 336777  |
| 6   | EX-10.1                       | y86806exv10w1.htm        | EX-10.1 | 809643  |
| 7   | EX-10.2                       | y86806exv10w2.htm        | EX-10.2 | 11258   |
| 8   | EX-99.1                       | y86806exv99w1.htm        | EX-99.1 | 14348   |
| 9   | EX-99.2                       | y86806exv99w2.htm        | EX-99.2 | 8494    |
| 10  | GRAPHIC                       | y86806y8680605.gif       | GRAPHIC | 672     |
| 11  | GRAPHIC                       | y86806y8680606.gif       | GRAPHIC | 1990    |
| 12  | GRAPHIC                       | y86806y8680607.gif       | GRAPHIC | 1784    |
| 13  | GRAPHIC                       | y86806y8680608.gif       | GRAPHIC | 766     |
| 14  | GRAPHIC                       | y86806y8680609.gif       | GRAPHIC | 5879    |
| 15  | GRAPHIC                       | y86806y8680610.gif       | GRAPHIC | 5317    |
|     | Complete submission text file | 0000950123-10-090858.txt |         | 2011916 |

#### Valeant Pharmaceuticals International, Inc. (Filer) CIK: 0000885590 (see all company filings)

Business Address 7150 MISSISSAUGA ROAD MISSISSAUGA

19

IRS No.: 000000000 | State of Incorp.: A6 | Fiscal Year End: 1231

# **SEC Filings Search**

 Web query that uses Apache Lucene and Solr to provide full-text search of all 10Ks, 10Qs, 8Ks, Proxy and Registration Statements, 40-F Annual Reports, Uploads and SEC correspondence filings

|                                                                                                    | þoison pills                                                                                                    |                                    |                                                                                                    |      |  |  |  |  |  |  |  |
|----------------------------------------------------------------------------------------------------|----------------------------------------------------------------------------------------------------|------------------------------------|----------------------------------------------------------------------------------------------------|------|--|--|--|--|--|--|--|
|                                                                                                    | + More Options (date range, identifiers, etc.)                                                                                                    |                                    |                                                                                                    |      |  |  |  |  |  |  |  |
| Search through the contents of 3,710<br>Proxy and Registration Statements, 4                          | + Search Syntax                                                                                                    |                                    |                                                                                                    |      |  |  |  |  |  |  |  |
| correspondence.                                                                                       | <b>←</b> Prev                                                                                                    | t ➔ 🔀 Download                     |                                                                                                    |      |  |  |  |  |  |  |  |
| Enter your search here                                                                                | Document                                                                                                    | Form Type                          | Fiscal Year                                                                                         |      |  |  |  |  |  |  |  |
| + More Options (date range, iden                                                                      | 1669021/0001669021-16-000007                                                                                                    | IATSE                              | CORRESP                                                                                             |      |  |  |  |  |  |  |  |
| <ul> <li>Search Syntax</li> </ul>                                                                     | IRS Number: 131575490<br>CIK: 0001669021<br>SIC:<br>Former Name:                                                                                                    |                                    | File Number:<br>Accession No.: 0001669021-16-000007<br>Filing Date: 25-Apr-2016<br>Period End Date: |      |  |  |  |  |  |  |  |
| The following example uses all of the                                                                 | Incorp. State:<br>Business Addr.: TOLUCA LAKE CA 9                                                                                                    | 2016 13:03:42                      |                                                                                                    |      |  |  |  |  |  |  |  |
| "shareholder rights plan" +adopt<br>"shareholder rights plan" is a refe<br>within the quotes exactly. | Text matches within document:<br>"-really-hot-quickscore-analysis-2015s- real-governance-trends/ - Common Wisdom: <i>Poison pill</i> adoptions"<br>+ View 7 more matches |                                    |                                                                                                    |      |  |  |  |  |  |  |  |
| +adopt makes the term adopt man                                                                       |                                                                                                    | Form Type                          | Fiscal Year                                                                                         |      |  |  |  |  |  |  |  |
| On the other hand, -repeal makes t                                                                    | 1009881/0001009881-97-000003                                                                                                    | Company Name PIER 1 IMPORTS INC/DE | PREN14A                                                                                             | 1997 |  |  |  |  |  |  |  |

Additional syntax features can be found in Section 4 of the "Overview of WRDS SEC Analytics Suite" document.

# **SEC Filings Search**

- Query allows versatile searches
  - Simple search: -compensation searches for all filings that do not contain the word 'compensation'.
  - *Phrase search*: "executive compensation" returns filings with that exact phrase in them.
  - Vicinity search: "performance compensation"~8 returns hits for "Management Performance Compensation Plan", "Performance Based Executive Compensation Plan", "Performance Based incentive Compensation Plan" but also "performancebased vesting criteria determined by the Compensation Committee", "performance metrics for executive compensation", etc.
  - Compound search: A compound search is two or more of the above search items, either joined with a Boolean 'AND' or 'NOT' operator, or with each search item prepended with a '+' or '-'. 'AND' or '+' return filings that contain all search terms, whereas 'NOT' or '-' return filings without the following term. If you do not specify an operator, the search will return filings that contain any of the search terms, which is generally not useful.
- See Lucene Solr Syntax help for additional information: <u>https://lucene.apache.org/core/2\_9\_4/queryparsersyntax.html</u>

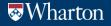

### **CIK Link Tables**

- CIK link tables are datasets that map CIK to all historical company legal names, CUSIP numbers, and other identification information
  - WCIKLINK\_NAMES lists of all company names for a given CIK
  - WCIKLINK\_CUSIP maps a CIK to all CUSIPs that appear in a company's filings
  - WCIKLINK\_GVKEY maps between GVKEY and 'Historical' CIKs
- Helps retain historical records for companies that are undergoing restructuring and who are more likely to change their CIK filing number
  - Essential tool for when you want to track all historical filings for public companies
  - Researchers use GVKEY-CIK historical maps to avoid selection and survivorship bias concerns

### Example: K-Mart Historical GVKEY-CIK Map

| Compustat<br>Global<br>Company<br>Key -<br>GVKEY | Company Name in<br>Compustat - Header | First Date of<br>Compustat<br>Data | Last Date of<br>Compustat<br>Data | CIK Number | GVKEY-CIK<br>Link<br>Source | Company Name in SEC<br>Filings - Header | First Filing Last Filing<br>Date Date |           | Number<br>of 10-K<br>Filings |    | Total<br>Number<br>of<br>Filings | Link Flag:<br>0-No Link,<br>1-No Filings,<br>2-Name<br>Mismatch,<br>3-Valid Link |
|--------------------------------------------------|---------------------------------------|------------------------------------|-----------------------------------|------------|-----------------------------|-----------------------------------------|---------------------------------------|-----------|------------------------------|----|----------------------------------|----------------------------------------------------------------------------------|
| 004034                                           | DOMTAR INC                            | 31DEC1950                          | 31DEC2006                         | 0000801644 | CUSIP                       | DOMTAR INC /FI                          | 13FEB2006                             | 14FEB2007 | 0                            | 0  | 4                                | 3                                                                                |
| 004034                                           | DOMTAR INC                            | 31DEC1950                          | 31DEC2006                         | 0000819817 | COMPN                       | DOMTAR INC /CANADA                      | 13FEB1995                             | 14FEB2008 | 0                            | 0  | 20                               | 3                                                                                |
| 004034                                           | DOMTAR INC                            | 31DEC1950                          | 31DEC2006                         | 0001381531 | CUSIP                       | DOMTAR CORP                             | 12DEC2006                             | 25FEB2011 | 4                            | 13 | 116                              | 3                                                                                |
| 006307                                           | SEARS HOLDINGS CORP                   | 31DEC1950                          | 31JAN2010                         | 0000056824 | CUSIP                       | KMART CORP                              | 04FEB1994                             | 29AUG2003 | 12                           | 34 | 177                              | 2                                                                                |
| 006307                                           | SEARS HOLDINGS CORP                   | 31DEC1950                          | 31JAN2010                         | 0001229206 | FDATE                       | KMART HOLDING CORP                      | 15MAY2003                             | 21MAR2005 | 3                            | 10 | 63                               | 3                                                                                |
| 006307                                           | SEARS HOLDINGS CORP                   | 31DEC1950                          | 31JAN2010                         | 0001310067 | COMPN                       | SEARS HOLDINGS CORP                     | 24MAR2005                             | 25FEB2011 | 6                            | 18 | 139                              | 3                                                                                |
| 018284                                           | 1ST BANCORP IND                       | 30JUN1993                          | 30JUN1998                         | 0000840458 | COMPN                       | FIRST BANCORP /IN/                      | 28DEC1995                             | 13NOV1998 | 4                            | 9  | 21                               | 3                                                                                |
| 018284                                           | 1ST BANCORP IND                       | 30JUN1993                          | 30JUN1998                         | 0000915327 | COMPH                       |                                         |                                       |           |                              |    |                                  | 1                                                                                |
| 018284                                           | 1ST BANCORP IND                       | 30JUN1993                          | 30JUN1998                         | 0001074543 | FDATE                       | FIRST BANCORP OF<br>INDIANA INC         | 17MAY1999                             | 14MAY2008 | 9                            | 30 | 109                              | 2                                                                                |

# SEC Filings on WRDS

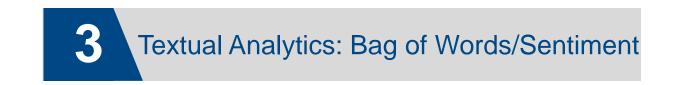

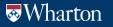

### **Readability and Sentiment**

### • Surge of interest in text analysis

- a need to make it easier for researchers to process, manipulate, and analyze the text content of SEC filings
- Cleaned set of text files for every SEC filing
  - Including OCRing image and pdf files for "UPLOAD" and "CORRESP" filings among others
  - Stripping out html tables and exhibits to keep only material text within the filing: fine-tuning in progress
- Baseline sentiment and readability scores
- Researchers can use the pre-computed scores to further academic research, and can also compute their own features based on the raw text or using the new "*Bag of Words*" dataset
  - Dataset containing series of variables relating to sentiment polarity and readability.
  - Many Readability Indices: Coleman-Liau, Gunning Fog, Flesch Reading Ease Indices, etc.
  - Sentiment based on "bag of words" methodology: Loughran and McDonald (2011) and on Harvard GI dictionary.
- Coverage: Every single filing on SEC's EDGAR website since 1994

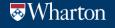

### Readability and Sentiment: List of measures

| ູ້ຫຼ          |  | Gunning Fog Index                                      |  |  |  |  |  |  |
|---------------|--|--------------------------------------------------------|--|--|--|--|--|--|
| €<br>V        |  | Flesch Reading Ease                                    |  |  |  |  |  |  |
| <u> </u>      |  | Flesch-Kincaid Grade Level<br>SMOG Index               |  |  |  |  |  |  |
|               |  | LIX                                                    |  |  |  |  |  |  |
|               |  |                                                        |  |  |  |  |  |  |
| Jt            |  | Feature                                                |  |  |  |  |  |  |
| er            |  | Harvard GI Negative count                              |  |  |  |  |  |  |
| Ä             |  | FinTerms_Postive count                                 |  |  |  |  |  |  |
|               |  | FinTerms_Negative count                                |  |  |  |  |  |  |
|               |  |                                                        |  |  |  |  |  |  |
|               |  | FinTerms_Uncertainty count                             |  |  |  |  |  |  |
| entiment<br>\ |  | FinTerms_Uncertainty count<br>FinTerms_Litigious count |  |  |  |  |  |  |
| Sen           |  | = ,                                                    |  |  |  |  |  |  |

Feature

Character count

Sentence count

Average Characters per

Complex word count

Coleman-Liau Index

Average Words per Sentence

Average Characters per Word

Automated Readability Index

Word count

Sentence

#### Description

Total # of characters in document Total # of words in document Total # of sentences in document

Average # of characters per sentence Average # of words per sentence Average # of characters per word Total # of 3 syllable or more words in document 4.71(characters/words) + 0.5(words/sentences) - 21.43 0.0588(avg characters/100 words) - 0.296(avg sentences/100 words) - 15.8 0.4 ((words/sentences)+100(complex words/words)) 206.835 - 1.015(total words/total sentences) - 84.6(total syllables/total words) 0.39(total words/total sentences) + 11.8(total syllables/total words) - 15.59 1.043 \* sqrt(complex words \* 30 / sentences) + 3.1291 words/(sentences marked by periods, colons, or capital first letter) + (words over 6 letters \* 100)/words

### Description

vard GI Negative count erms Postive count erms Negative count erms Uncertainty count FinTerms Litigious count FinTerms ModelStrong count FinTerms ModalWeak count

Based on the Harvard General Enquirer negative word list L&M word list L&M word list L&M word list L&M word list L&M word list L&M word list

### WRDS SEC: Readability and Sentiment

|     | SEC Central<br>Index Key | Filing<br>Date | SEC Form  | Company Name                                                | Flesch<br>Reading Ease<br>Index | Flesch-Kincaid<br>Readability<br>Index | Paragraph<br>count | Raw character<br>count | Average<br>number of<br>words per<br>sentence | Syllable<br>count | Complex word count | Loughran-McDonald<br>Negative word<br>proportion | Loughran-M<br>modal weak<br>count | Loughran-McDonald<br>modal strong count | Loughran-McDonald<br>positive word<br>proportion |
|-----|--------------------------|----------------|-----------|-------------------------------------------------------------|---------------------------------|----------------------------------------|--------------------|------------------------|-----------------------------------------------|-------------------|--------------------|--------------------------------------------------|-----------------------------------|-----------------------------------------|--------------------------------------------------|
| 537 | 0001415813               | 20090102       | 10-K      | ASIARIM CORP                                                | 30.633518744                    | 14.450631945                           | 212                | 82356                  | 21.994575045                                  | 22123             | 3110               | 0.0176044184                                     | 107                               | 83                                      | 0.00923369                                       |
| 538 | 0001417561               | 20090102       | SC 13D/A  | OCH DANIEL                                                  | 20.995668239                    | 20.205861286                           | 14                 | 9259                   | 39.75                                         | 2461              | 313                | 0.0105092967                                     | 7                                 | 1                                       | 0.0040420372                                     |
| 539 | 0001418970               | 20090102       | 497J      | PHL VARIABLE ACCUMULATION<br>ACCOUNT II                     | 28.002258065                    | 17.05483871                            | 5                  | 915                    | 31                                            | 216               | 27                 | 0.0105263158                                     | 0                                 | 0                                       | 0                                                |
| 540 | 0001421182               | 20090102       | 8-K       | VERSO PAPER CORP.                                           | 21.206150371                    | 17.411903632                           | 11                 | 7431                   | 28.621621622                                  | 1960              | 290                | 0.0139037433                                     |                                   | -                                       | 0.0106951872                                     |
| 541 | 0001422183               | 20090102       | 497AD     | FS INVESTMENT CORP                                          | 27.865357078                    | 14.786981908                           | 221                | 97269                  | 21.794303798                                  | 25537             | 3692               | 0.0130040012                                     | 73                                |                                         | 0.006232687                                      |
| 542 | 0001422509               | 20090102       | 497J      | ALLSTATE FINANCIAL INVESTMENT<br>TRUST                      | 33.049068966                    | 14.413172414                           | 2                  | 913                    | 23.2                                          | 206               | 30                 | 0.0102040816                                     | 0                                 | ] [                                     | 0                                                |
| 543 | 0001427300               | 20090102       | 10-D      | CHL MORTGAGE PASS-THROUGH<br>TRUST RESECURITIZATION 2008-2R | 20.848743702                    | 16.458049768                           | 25                 | 8528                   | 24.581395349                                  | 2012              | 306                | 0.0204962244                                     | 3                                 | 0                                       | 0.0021574973                                     |
| 544 | 0001427301               | 20090102       |           | CHL MORTGAGE PASS-THROUGH<br>TRUST 2008-1                   | 23.178409449                    |                                        | 22                 | 8488                   | 25.4                                          | 1896              | 288                |                                                  | -                                 | 0                                       |                                                  |
| 545 | 0001431328               |                | CORRESP   | NATIONAL RETAIL FUND III                                    | 43.724588336                    | 12.72915952                            | 17                 | 8181                   | 22.41509434                                   | 1971              | 261                |                                                  |                                   |                                         |                                                  |
| 546 | 0001431329               |                | CORRESP   | NATIONAL RETAIL FUND II                                     | 43.795800457                    | 12.71922686                            | 17                 | 8180                   |                                               | 1970              | 260                |                                                  |                                   | 22                                      |                                                  |
| 547 | 0001431835               | 20090102       | UPLOAD    | LIVERPOOLGROUP, INC.                                        | 50.190191569                    | 10.698449983                           | 3                  |                        | 17.870967742                                  | 907               | 86                 |                                                  |                                   | 1                                       | 0.0060606061                                     |
| 548 | 0001435260               | 20090102       | SC 13D/A  | MILL ROAD CAPITAL, L.P.                                     | 47.906619955                    | 12.512967649                           | 16                 | 4874                   | 23.892857143                                  | 1065              | 112                | 0.0080906149                                     | 0                                 | 1                                       | 0.0064724919                                     |
| 549 | 0001437425               | 20090102       | UPLOAD    | HIBERNIA HOMESTEAD BANCORP,<br>INC.                         | 44.554759969                    | 11.415479246                           | 8                  | 6580                   | 17.593220339                                  | 1772              | 203                | 0.0209863589                                     | 10                                | 5                                       | 0.0052465897                                     |
| 550 | 0001437425               | 20090102       | UPLOAD    | HIBERNIA HOMESTEAD BANCORP,<br>INC.                         | 42.341634615                    | 11.328365385                           | 4                  | 2697                   | 16                                            | 729               | 84                 | 0.0190735695                                     | 7                                 | 1                                       | 0.0108991826                                     |
| 551 | 0001438382               | 20090102       | SC TO-T/A | ALKALOIDA CHEMICAL CO<br>EXCLUSIVE GROUP LTD.               | 42.257405034                    | 12.397814306                           | 67                 | 18589                  | 20.257575758                                  | 4552              | 534                | 0.0226302306                                     | 10                                | 8                                       | 0.0072587532                                     |
| 552 | 0001438945               | 20090102       | UPLOAD    | STRIKE AXE, INC                                             | 52.640228463                    | 10.230683801                           | 3                  | 3504                   | 17.363636364                                  | 925               | 83                 | 0.0116731518                                     | 10                                | 1                                       | 0.0058365759                                     |
| 553 | 0001439133               | 20090102       | UPLOAD    | SOLARTE HOTEL CORP                                          | 46.407198204                    | 11.375469925                           | 41                 | 12487                  | 18.472222222                                  | 3341              | 366                | 0.0102869518                                     | 12                                | 15                                      | 0.0054141852                                     |
| 554 | 0001439133               | 20090102       | UPLOAD    | SOLARTE HOTEL CORP                                          | 48.56224365                     | 10.783415578                           | 12                 | 10492                  | 17.298969072                                  | 2791              | 314                | 0.0109536082                                     | 11                                | 11                                      | 0.0096649485                                     |
| 555 | 0001439133               | 20090102       | UPLOAD    | SOLARTE HOTEL CORP                                          | 45.117335655                    | 11.681208854                           | 8                  | 5617                   | 18.978723404                                  | 1502              | 174                | 0.0085679315                                     | 9                                 | 5                                       | 0.0085679315                                     |
| 556 | 0001439133               | 20090102       | UPLOAD    | SOLARTE HOTEL CORP                                          | 40.496503244                    | 12.31826793                            | 10                 | 4632                   | 18.948717949                                  | 1285              | 157                | 0.0120300752                                     | 10                                | 3                                       | 0.0090225564                                     |
| 557 | 0001439133               | 20090102       | UPLOAD    | SOLARTE HOTEL CORP                                          | 42.06269687                     | 12.058841143                           | 6                  | 4378                   | 18.783783784                                  | 1197              | 140                | 0.0128824477                                     | 7                                 | 5                                       | 0.0096618357                                     |
| 558 | 0001440420               | 20090102       | 487       | VAN KAMPEN UNIT TRUSTS SERIES<br>828                        | 29.117293845                    | 15.36258049                            | 545                | 323664                 | 24.814168378                                  | 87152             | 11765              | 0.0175795053                                     | 591                               | 472                                     | 0.0069567138                                     |
| 559 | 0001442228               | 20090102       | 487       | MATRIX DEFINED TRUSTS 5                                     | 34.330890078                    | 15.114209663                           | 308                | 167758                 | 26.741573034                                  | 44983             | 5605               | 0.0146626401                                     | 280                               | 303                                     | 0.006278312                                      |
| 560 | 0001442865               | 20090102       | 487       | CLAYMORE SECURITIES DEFINED<br>PORTFOLIOS, SERIES 552       | 33.454558758                    | 14.595142774                           | 714                | 302343                 | 24.160149973                                  | 79368             | 10265              | 0.0161189883                                     | 462                               | 425                                     | 0.0074726959                                     |
| 561 | 0001445081               | 20090102       | 487       | FT 1898                                                     | 30.5553167                      | 16.202726816                           | 544                | 225873                 | 29.003398471                                  | 59252             | 7396               | 0.01204397                                       | 218                               | 307                                     | 0.0039827943                                     |
| 562 | 0001446926               | 20090102       | S-11/A    | 1ST & 10 PROPERTIES, CORP.                                  | 33.802011616                    | 14.189152815                           | 267                | 112506                 | 22.720990874                                  | 30893             | 4138               | 0.0128919017                                     | 130                               | 208                                     | 0.0104708873                                     |
| 563 | 0001448230               | 20090102       | SC 13D    | PIRAMAL HEALTHCARE, INC.                                    | 28.094575616                    | 16.109139873                           | 47                 | 19086                  | 27.245098039                                  | 4963              | 657                | 0.0121046466                                     | 4                                 | 11                                      | 0.0085903944                                     |
| 564 | 0001448551               | 20090102       | SC 13D/A  | HBK SERVICES LLC                                            | 56.165965987                    | 8.8243534549                           | 59                 | 10132                  | 13.682242991                                  | 2367              | 250                | 0.0039525692                                     | 1                                 | 1                                       | 0.0118577075                                     |
| 565 | 0001448551               | 20090102       | SC 13G    | HBK SERVICES LLC                                            | 52.737250205                    | 9.3018814749                           | 71                 | 12452                  | 13.679389313                                  | 2970              | 336                | 0.006232687                                      | 1                                 | 2                                       | 0.0117728532                                     |
| 566 | 0001448759               | 20090102       | SC 13D/A  | HBK NEW YORK LLC                                            | 56.165965987                    | 8.8243534549                           | 59                 | 10132                  | 13.682242991                                  | 2367              | 250                | 0.0039525692                                     | 1                                 | 1                                       | 0.0118577075                                     |
| 567 | 0001448759               | 20090102       | SC 13G    | HBK NEW YORK LLC                                            | 52.737250205                    | 9.3018814749                           | 71                 | 12452                  | 13.679389313                                  | 2970              | 336                | 0.006232687                                      | 1                                 | 2                                       | 0.0117728532                                     |
|     |                          |                |           |                                                             |                                 |                                        |                    |                        |                                               |                   |                    |                                                  |                                   |                                         |                                                  |

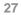

# Bag of Words: On-Demand Word Distribution

- Exciting new product: Sentiment On-Demand
  - Dataset: Frequency distribution of all words in all filings since 1993
  - Objective: Users can load personal list / bag of words + search within subsections of filings

     → Customized Analysis for Distancing / Sentiment / Deceptive / Uncertainty / Truthfulness / Forensic / Geographies / Products / Patents / Names etc.
  - Detailed <u>manual</u> on how the frequency counts are created
  - Access on web or server: /wrds/wrdsapps/sasdata/bagofwords/
- Web queries for comparison of filings using various similarity measures:
- Construct measures for changes in filings: 10Ks and 10Qs
  - Cosine Similarity =  $\frac{\sum w_i \times w_j}{\sqrt{\sum w_i^2} \times \sqrt{\sum w_j^2}}$ , where w is the # of word occurrences
  - Jaccard Similarity =  $\frac{\|W_i \cap W_j\|}{\|W_i \cup W_j\|}$
  - Minimal Edit Distance =  $\frac{|w_i w_j|}{\max(\sum w_i, \sum w_j)}$
- Vectors of words: use as input Lasso/Ridge/MF/LDA applications: bankruptcy/forensic/linkages/themes etc.

# Advanced Access using WRDS Server

Take advantage of local storage of filings and index datasets with **PC-SAS or UNIX-SAS** 

**Use Python, R, or SAS capabilities** to parse thousands of filings and build custom-tailored data sets in one step

WRDS Research Macros are standardized and well-documented SAS programs that can be modified and invoked in one line

Effective, transparent and extensible SAS codes, including:

- LineParse: Line-by-Line parser that preserves tabular format.
- TextParse: Parses out the match line & a pre-specified number of preceding characters.
- ParaParse: Extracts a paragraph with prespecified number of lines around a string.

python

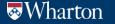

# SEC Filings on WRDS

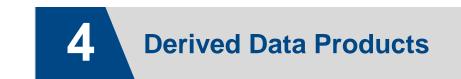

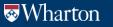

### WRDS SEC: Derived Datasets

- Objective: "liberate numbers from textual reports" by capitalizing on XML and XBRL filings
- WRDS 13F Data:
  - Complete history from Jun 2013, including original filings & amendments
  - Confidential treatments flags + list of subadvisors + all reported holdings
- WRDS Insiders Data:
  - Complete Stock and Derivatives history from 2003 + original filings & amendments
  - Footnotes (e.g. collars, hedges/swaps, 10b-5, 14e-3 etc) + detailed filing contents
- Coming soon: more derived products and datasets (e.g. WRDS SEC Fundamentals for10K and 10Q XBRL data and footnotes, Form D, etc.)

### WRDS SEC: Added Value

- To level the playing field in Textual Analysis
  - Make it easier/less costly to implement textual based research on SEC filings
  - Provide intuitive Tools/Macros/Webqueries that perform complex programming algorithms: *Bag of Words Platform*, Readability/Sentiment
- Provide new data products
  - SEC is upgrading tons of forms to include xml tags: *liberating numbers from filings*
  - Focus should be on forms that provide new data elements, relative to existing WRDS data: *WRDS SEC Fundamentals database*
- "Scale" is a differentiating element
- No Black Box: Simplicity + Transparency

# SEC Filings Data on WRDS

Thank you for attending this WRDS E-Learning session.

Research Applications, Macros and additional research content can be found in the <u>Research tab</u> on WRDS main page.

If you have any questions about the material covered in this session, please contact <u>wrds-support</u>

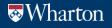

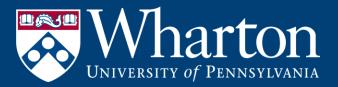

# The Global Standard for Business Research